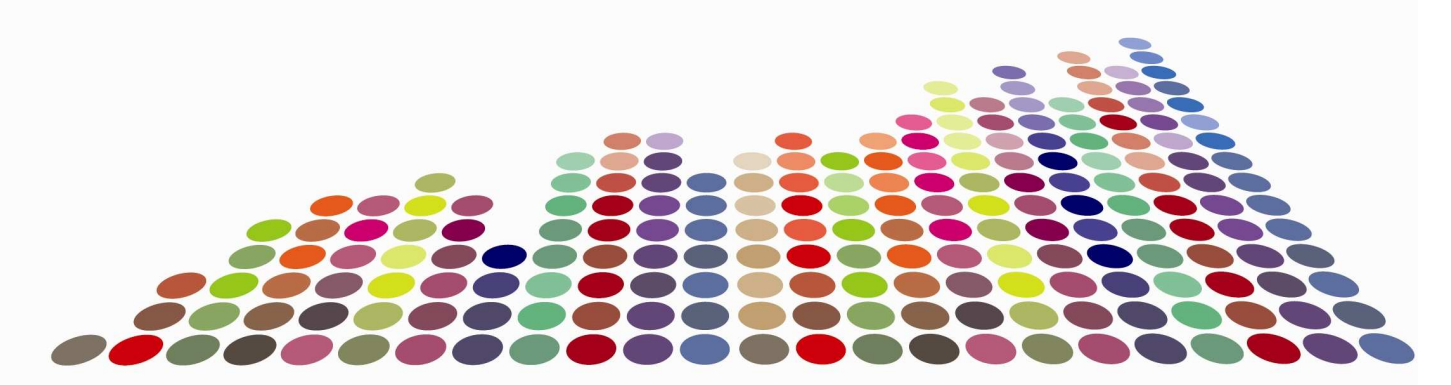

# **Office of Liquor Gaming and Regulation Witness Build Guidelines**

Version 1.1

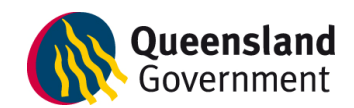

© The State of Queensland, Department of Employment, Economic Development and Innovation, 2010.

Copyright protects this publication. The State of Queensland has no objection to this material being reproduced but asserts its right to be recognised as author of its original material and the right to have its material remain unaltered. Inquiries should be addressed to crown.copyright@qld.gov.au

The information contained herein is subject to change without notice. The copyright owner shall not be liable for technical or other errors or omissions contained herein. The reader/user accepts all risks and responsibility for losses, damages, costs and other consequences resulting directly or indirectly from using this information.

Enquiries about reproduction, including downloading or printing the web version, should be directed to ipcu@dpi.qld.gov.au or telephone +61 7 3225 1398.

#### **OLGR – Technical Unit is independently certified to ISO 9001:2008 by SAI Global Ltd**

### **1 Contents**

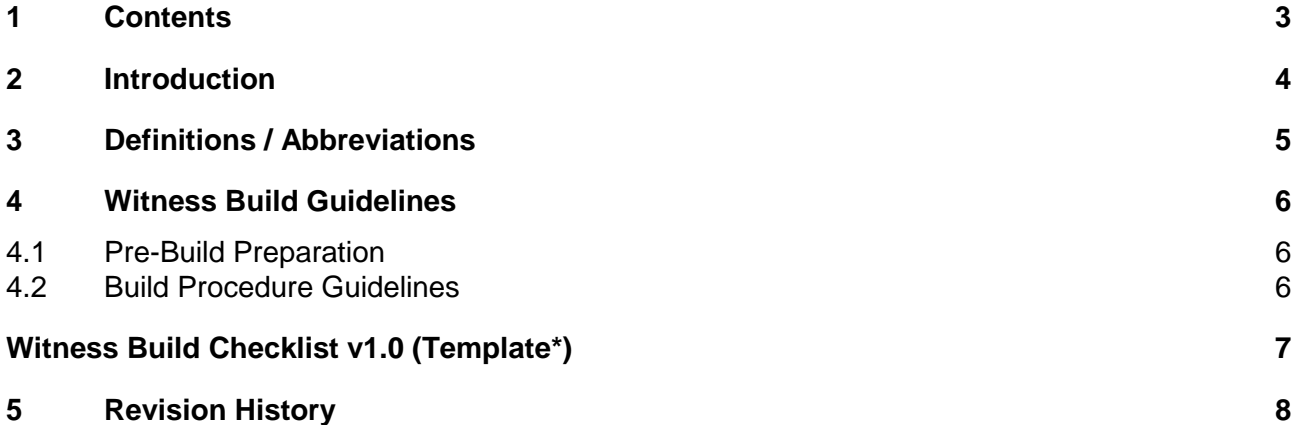

# **2 Introduction**

### **Policy**

For evaluations of gaming equipment where source code is required, it is typical to confirm that the source code reconciles with the submitted object code via the building/compilation of the source code.

Preferably the process of building a submission from source is performed at the premises of the tester on a trusted computer, but under some circumstances this is not convenient for the licensee. (E.g. licensing costs.) Accordingly, in these cases, the tester will visit the premises of the licensee in order to carry out the operation of building the source for verification with object code.

This has generally become known as a 'Witness Build' and this term will be used throughout the document.

Witness builds are charged at the software evaluation fee of the tester. Travel/accommodation costs will also be charged.

Licensees should take into account the frequency multiplied by the cost of witness builds in comparison to the cost of providing another development environment before deciding to propose a witness build.

In high risk environments, witness builds may not be an option. This is at the discretion of the regulator.

### **Purpose**

The purpose of this document is to:

- Advise the industry of OLGR's guidelines for a Witness Build.
- Ensure requirements are consistently applied.
- Achieve an equitable standard of integrity with respect to witness builds with respect to risk.

#### **Scope**

This document is of most interest to test facilities and Licensees who submit gaming equipment for evaluation/approval under a respective Queensland gaming Act.

### **Prerequisites**

This document assumes the reader has an IT background with previous experience in building software.

# **3 Definitions / Abbreviations**

#### **Development Environment**

Refers to the necessary compiler software and tools needed in order to build/compile the source code and verify it with the submitted object code.

**OS** Operating System

### **4 Witness Build Guidelines**

### **4.1 Pre-Build Preparation**

Licensees seeking gaming equipment approval under various gaming Acts should be mindful of the requirement pertaining to the verification of source code with object code and therefore at the very early product stages, utilise a development environment that facilitates:

- 1. Repeatable and verifiable builds
- 2. The ability for the development environment to be authenticated and trusted with respect to associated risk of the target gaming equipment in operation.

The procedure for the witness build must be agreed upon by the regulator (or other delegated authority) to ensure that it contains enough security/integrity to offset risk.

Initially, the storage media on the computer used for the Witness build at the licensee's premises should be erased (no OS installed) and the computer should not be on a network. .

### **4.2 Build Procedure Guidelines**

The OS and development environment should be installed from media for which its authenticity has been verified. E.g. Windows uses disks with holograms which can be verified on their website. In other cases (such as the development environment) the installation media can be hashed and verified on the website of the product provider. The same applies to the necessary patches needed of the OS and development environment. To save time, as much of the required software and patches as possible should be downloaded and submitted prior to the build day.

The source code, build scripts etc should be loaded onto the development environment for building/compilation from the source media that was submitted to the tester. This ensures that:

- 1. The submission is complete and able to be completely built from the submission material and,
- 2. It saves having to do hashing or comparisons of the source code.

Anything else that has to be added should also be authenticated before use.

The build PC should be locked/secured by the tester if it is to be left unattended by the tester/s at any time during the witness build. E.g. techniques are: removing the hard drive, sealing the build PC and locking the screen within the booted OS (provided the tester is the only user with admin rights), etc.

After the build has completed, the object code should be securely reconciled against the object code on the previously submitted submission material. E.g. direct comparison or via the use of a secure hashing algorithm.

### **Witness Build Checklist v1.0 (Template\*)**

(\*This checklist template is a guide only and will require customisation for each witness build)

Product Name:

Product Version:

Location: Date:

Build Environment OS and Version: Development Environment and Version: Unattended build PC was secured via the following method:

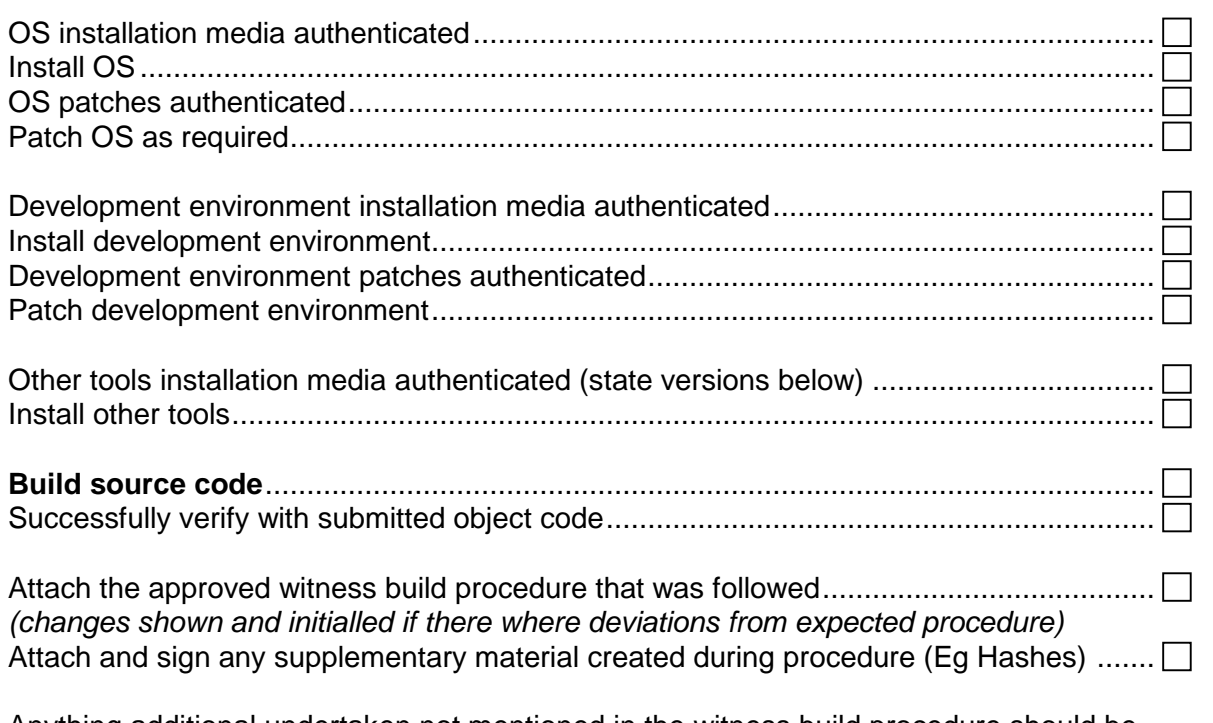

Anything additional undertaken not mentioned in the witness build procedure should be summarised here:

Representative/s for Licensee (please sign and date)

Representative/s for Testers/Witnesses (please sign and date)

**Pass** 

# **5 Revision History**

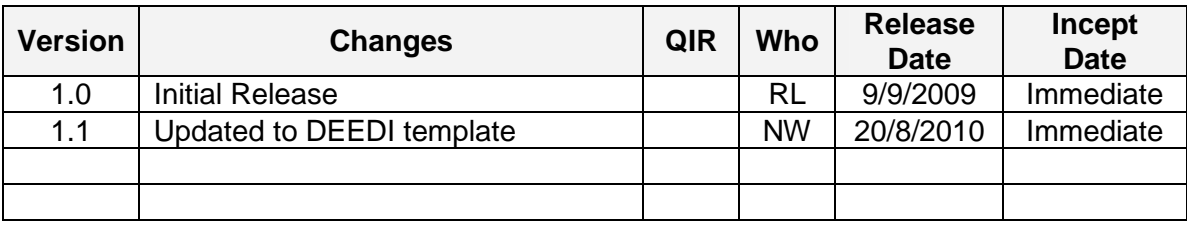